# **libpymath**

*Release 0.6.0*

**May 27, 2021**

## **Contents**

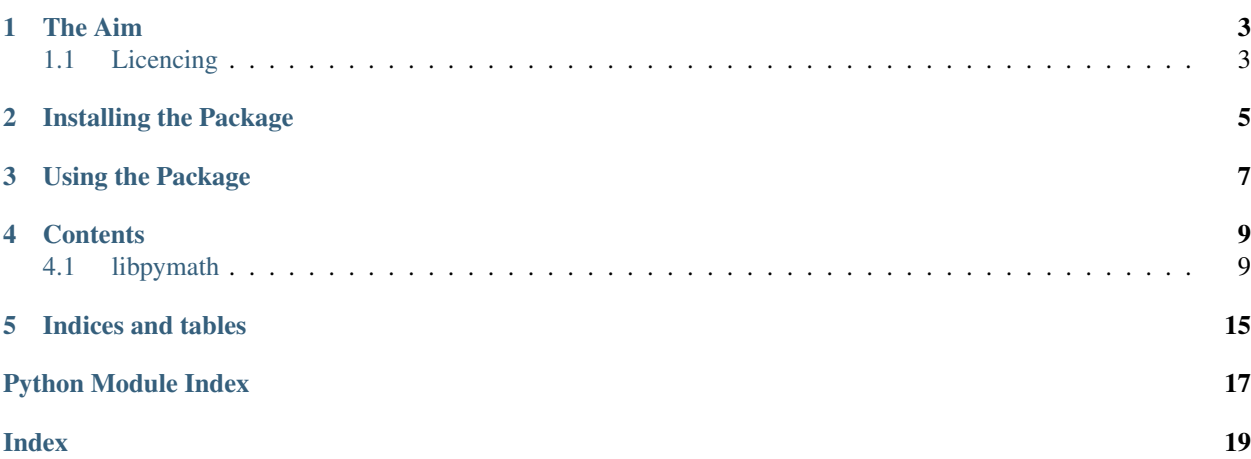

Libpymath - a fast, general purpose Python math library

The Aim

<span id="page-6-0"></span>The aim of libpymath is to provide a simple and intuitive inerface to complex mathematical routines, while maintaining a fast and efficient operation. The module will allow you to create powerful matrices, progress bars, neural networks and more with only a few lines of code.

## <span id="page-6-1"></span>**1.1 Licencing**

Libpymath is covered under an MIT license, so you can use all of the code as is for private, open source or commercial projects, as long as the copyright notice is retained at the top of any files used.

## Installing the Package

<span id="page-8-0"></span>To install the package, simply open your CLI of choice and run pip install libpymath to install the package. Hopefully there will be wheels provided for your operating system and Python version, however none exist the code must be built from source. This only takes a few seconds, however you will need a C or C++ compiler installed on your system.

If you would like to upgrade to the lastest version of libpymath, you can run pip install libpymath --upgrade to upgrade an existing version installed on your system.

Another option for more experienced users is to clone the repository using the git clone https://github. com/Pencilcaseman/LibPyMath.git command in a directory of your choice. This will install the source code for you, allowing you to edit the code, add features, fix potential bugs (hopefully you won't find any) or simply see how it works.

## Using the Package

<span id="page-10-0"></span>With libpymath installed, you can open a Python environment, such as IDLE, and start to write your first piece of code.

To import the module, add this to the top of your file:

**import libpymath**

Libpymath is commonly imported as  $1pm$ , which is shorter and easier to type. This change can be made easily:

**import libpymath as lpm**

The libpymath import allows you to access all of the features of libpymath, such as the matrix library or the progress bar library. For information on how to use these features, see below.

## **Contents**

## <span id="page-12-3"></span><span id="page-12-1"></span><span id="page-12-0"></span>**4.1 libpymath**

### **4.1.1 libpymath package**

**Subpackages**

**libpymath.matrix package**

**Submodules**

<span id="page-12-2"></span>**libpymath.matrix.matrix module**

**class** libpymath.matrix.matrix.**Matrix**(*\*args*, *\*\*kwargs*) Bases: object

**T**

See Matrix.transposed()

Returns Return the transpose of a matrix

#### **cols**

The number of columns of the matrix

Type return

#### **copy**()

Return an exact copy of a matrix

Returns Copied matrix

#### **dot**(*other*)

Compute the matrix-matrix product with another matrix

Parameters other - Matrix to compute matrix product with

Returns Result of matrix product calculation

#### <span id="page-13-0"></span>**dtype**

The datatype of the matrix

Type return

**fill**(*fillType*, *\*args*)

Fill a matrix. Valid fills are:

SCALAR -> Fill with a single scalar value ASCENDING -> Fill a matrix with ascending values, starting with 0 DESCENDING -> Fill a matrix with descending values, starting from (rows  $*$  cols) - 1 RANDOM -> Fill a matrix with random values between a given range (defaults to [-1, 1|)

#### Parameters

• **fillType** – Method to use when filling the matrix

• **args** – Some fill methods accept parameters

#### Returns None

#### **fillAscending**()

See Matrix.map(ASCENDING)

#### Returns None

**fillDescending**() See Matrix.map(DESCENDING)

#### Returns None

**fillRandom**(*\_min=None*, *\_max=None*) See Matrix.map(RANDOM)

#### Returns None

#### **fillScalar**(*x*)

See Matrix.map(SCALAR)

#### **Parameters**  $x$  – Scalar value to fill with

Returns None

#### **map**(*mapType*)

Apply a function to every element of the matrix.

Valid functions are: SIGMOID TANH RELU LEAKY\_RELU

#### D\_SIGMOID D\_TANH D\_RELU D\_LEAKY\_RELU

#### Parameters mapType – Function to map with

Returns None

**mapped**(*mapType*)

See Matrix.map()

#### Parameters mapType – Function to map with

Returns Mapped matrix

#### **mean**()

#### **reshape**(*nr*, *nc*)

Reshape a matrix by adjusting the rows and columns.

#### Parameters

- <span id="page-14-1"></span>• **nr** – New rows
- **nc** New columns

Returns None

#### **reshaped**(*nr*, *nc*)

Reshape a matrix by adjusting the rows and columns and return the result.

#### Parameters

- **nr** New rows
- **nc** New columns

#### Returns Reshaped matrix

#### **rows**

The number of rows of the matrix

Type return

#### **shape**

The shape of the matrix in the form (rows, columns)

Type return

**sum**()

#### **threads**

The number of threads the matrix is using

Type return

#### **toList**()

Convert a Matrix into a 2d Python list

#### Returns 2d Python list

#### **transpose**()

Transpose a matrix inplace.

Returns None

#### **transposed**()

See Matrix.transpose()

Returns Return the transpose of a matrix

#### <span id="page-14-0"></span>**Module contents**

Copyright 2020 Toby Davis

Permission is hereby granted, free of charge, to any person obtaining a copy of this software and associated documentation files (the "Software"), to deal in the Software without restriction, including without limitation the rights to use, copy, modify, merge, publish, distribute, sublicense, and/or sell copies of the Software, and to permit persons to whom the Software is furnished to do so, subject to the following conditions:

The above copyright notice and this permission notice shall be included in all copies or substantial portions of the Software.

THE SOFTWARE IS PROVIDED "AS IS", WITHOUT WARRANTY OF ANY KIND, EXPRESS OR IMPLIED, INCLUDING BUT NOT LIMITED TO THE WARRANTIES OF MERCHANTABILITY, FITNESS FOR A PAR-TICULAR PURPOSE AND NONINFRINGEMENT. IN NO EVENT SHALL THE AUTHORS OR COPYRIGHT

<span id="page-15-6"></span>HOLDERS BE LIABLE FOR ANY CLAIM, DAMAGES OR OTHER LIABILITY, WHETHER IN AN ACTION OF CONTRACT, TORT OR OTHERWISE, ARISING FROM, OUT OF OR IN CONNECTION WITH THE SOFT-WARE OR THE USE OR OTHER DEALINGS IN THE SOFTWARE.

#### **libpymath.progress package**

#### **Submodules**

#### <span id="page-15-2"></span>**libpymath.progress.progress module**

```
class libpymath.progress.progress.Progress(iterable=None, message=None, erase=False,
                                                   start=None, end=None, step=None, smooth-
                                                   ness=0.85)
    Bases: object
    static generateBar(fill, length, fillChar='', emptyChar='')
    reset()
    update()
class libpymath.progress.progress.frange(start, end=None, step=None)
    Bases: object
```

```
Module contents
```
**libpymath.src package**

**Subpackages**

**libpymath.src.error package**

#### <span id="page-15-4"></span>**Module contents**

**libpymath.src.matrix package**

<span id="page-15-5"></span>**Module contents**

<span id="page-15-3"></span>**Module contents**

#### <span id="page-15-0"></span>**Module contents**

#### Copyright 2020 Toby Davis

Permission is hereby granted, free of charge, to any person obtaining a copy of this software and associated documentation files (the "Software"), to deal in the Software without restriction, including without limitation the rights to use, copy, modify, merge, publish, distribute, sublicense, and/or sell copies of the Software, and to permit persons to whom the Software is furnished to do so, subject to the following conditions:

The above copyright notice and this permission notice shall be included in all copies or substantial portions of the Software.

THE SOFTWARE IS PROVIDED "AS IS", WITHOUT WARRANTY OF ANY KIND, EXPRESS OR IMPLIED, INCLUDING BUT NOT LIMITED TO THE WARRANTIES OF MERCHANTABILITY, FITNESS FOR A PAR-TICULAR PURPOSE AND NONINFRINGEMENT. IN NO EVENT SHALL THE AUTHORS OR COPYRIGHT HOLDERS BE LIABLE FOR ANY CLAIM, DAMAGES OR OTHER LIABILITY, WHETHER IN AN ACTION OF CONTRACT, TORT OR OTHERWISE, ARISING FROM, OUT OF OR IN CONNECTION WITH THE SOFT-WARE OR THE USE OR OTHER DEALINGS IN THE SOFTWARE.

Indices and tables

<span id="page-18-0"></span>• search

## Python Module Index

## <span id="page-20-0"></span>l

libpymath, [12](#page-15-0) libpymath.matrix, [11](#page-14-0) libpymath.matrix.matrix, [9](#page-12-2) libpymath.progress, [12](#page-15-1) libpymath.progress.progress, [12](#page-15-2) libpymath.src, [12](#page-15-3) libpymath.src.error, [12](#page-15-4) libpymath.src.matrix, [12](#page-15-5)

## Index

## <span id="page-22-0"></span>C

cols (*libpymath.matrix.matrix.Matrix attribute*), [9](#page-12-3) copy() (*libpymath.matrix.matrix.Matrix method*), [9](#page-12-3)

## D

dot() (*libpymath.matrix.matrix.Matrix method*), [9](#page-12-3) dtype (*libpymath.matrix.matrix.Matrix attribute*), [10](#page-13-0)

## F

fill() (*libpymath.matrix.matrix.Matrix method*), [10](#page-13-0) fillAscending() (*libpymath.matrix.matrix.Matrix method*), [10](#page-13-0) fillDescending() (*libpymath.matrix.matrix.Matrix method*), [10](#page-13-0) fillRandom() (*libpymath.matrix.matrix.Matrix method*), [10](#page-13-0) fillScalar() (*libpymath.matrix.matrix.Matrix method*), [10](#page-13-0) frange (*class in libpymath.progress.progress*), [12](#page-15-6)

## G

generateBar() (*libpymath.progress.progress.Progress static method*), [12](#page-15-6)

## L

libpymath (*module*), [12](#page-15-6) libpymath.matrix (*module*), [11](#page-14-1) libpymath.matrix.matrix (*module*), [9](#page-12-3) libpymath.progress (*module*), [12](#page-15-6) libpymath.progress.progress (*module*), [12](#page-15-6) libpymath.src (*module*), [12](#page-15-6) libpymath.src.error (*module*), [12](#page-15-6) libpymath.src.matrix (*module*), [12](#page-15-6)

## M

map() (*libpymath.matrix.matrix.Matrix method*), [10](#page-13-0) mapped() (*libpymath.matrix.matrix.Matrix method*), [10](#page-13-0) Matrix (*class in libpymath.matrix.matrix*), [9](#page-12-3)

mean() (*libpymath.matrix.matrix.Matrix method*), [10](#page-13-0)

### P

Progress (*class in libpymath.progress.progress*), [12](#page-15-6)

## R

reset() (*libpymath.progress.progress.Progress method*), [12](#page-15-6) reshape() (*libpymath.matrix.matrix.Matrix method*), [10](#page-13-0) reshaped() (*libpymath.matrix.matrix.Matrix method*), [11](#page-14-1) rows (*libpymath.matrix.matrix.Matrix attribute*), [11](#page-14-1)

## S

shape (*libpymath.matrix.matrix.Matrix attribute*), [11](#page-14-1) sum() (*libpymath.matrix.matrix.Matrix method*), [11](#page-14-1)

## T

```
T (libpymath.matrix.matrix.Matrix attribute), 9
threads (libpymath.matrix.matrix.Matrix attribute), 11
toList() (libpymath.matrix.matrix.Matrix method), 11
transpose() (libpymath.matrix.matrix.Matrix
        method), 11
transposed() (libpymath.matrix.matrix.Matrix
        method), 11
```
## $\cup$

update() (*libpymath.progress.progress.Progress method*), [12](#page-15-6)